# **CSC3461**

Model-View-Controller (MVC) Architecture *UI Delegates*

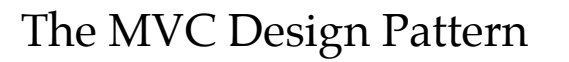

- The view makes use of the <u>Composite pattern</u>
	- The display contains a nested set of windows, panels, buttons, text labels, and so on.
	- Each display component is a composite (like a JPanel) or a leaf (like a button). The top-level component contains other components, which contain other components and so on until you get to the leaf nodes
	- When the controller tells the view to update, it only has to tell the top view component, and the Composite takes care of the rest.

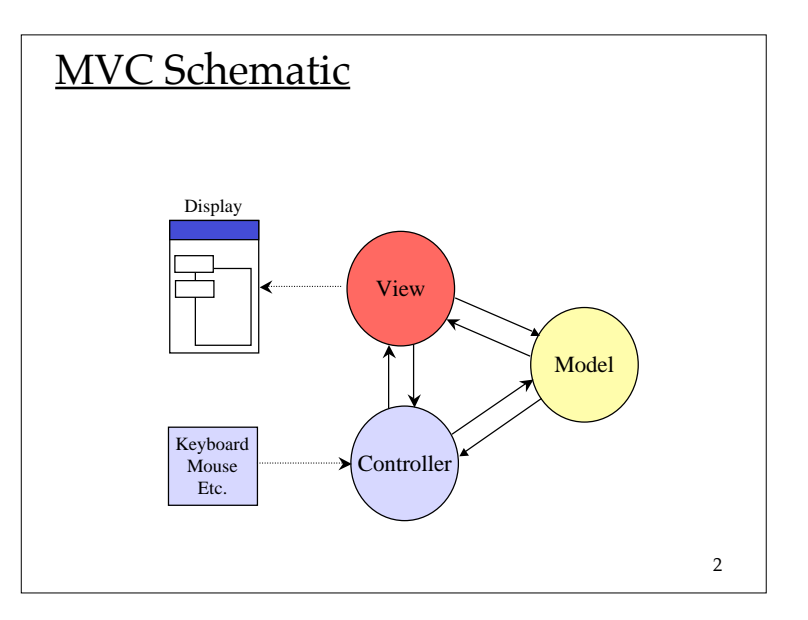

#### javax.swing.plaf.ComponentUI

#### *plaf = pluggable look and feel*

- The base class for all UI delegate objects in the Swing pluggable look and feel architecture.
- The UI delegate object for a Swing component is responsible for implementing the aspects of the component that depend on the look and feel.

4

3

### Types of UI Delegate Objects

- ButtonUI
- ComboBoxUI
- ListUI
- TableUI
- and many others

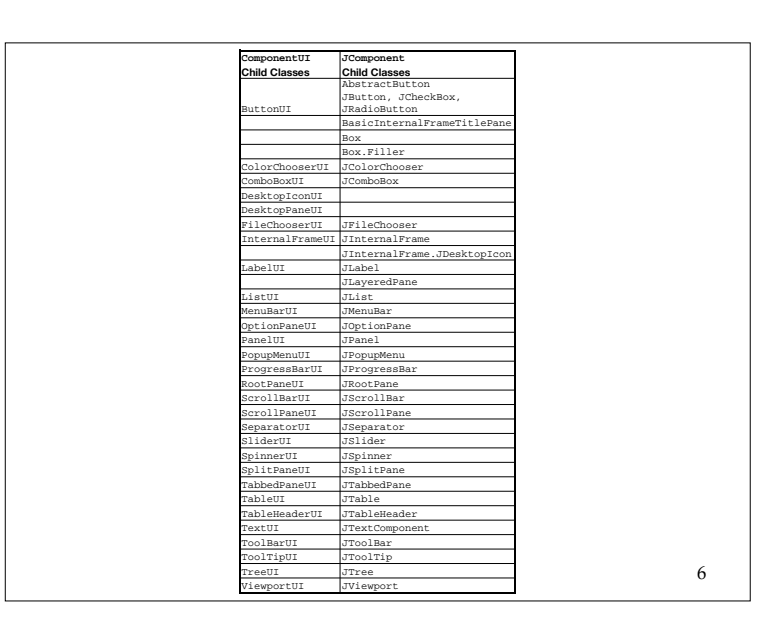

## Responsibilities of the UI delegate's installUI() method...

- Set default font, color, border, and opacity properties on the component.
- Install an appropriate layout manager on the component.
- Add any appropriate child subcomponents to the component
- Register any required event listeners on the component.
- Register any look-and-feel-specific keyboard actions (mnemonics, etc.) for the component.
- Register appropriate model listeners to be notified when to repaint.
- Initialize any appropriate instance data.

7

5

#### MVC and Swing

- Swing designers found it difficult to write a generic controller that didn't know the specifics about the view
- They collapsed the view and controller into a single user interface object
	- UI Delegate
	- UI Object
	- UI Delegate Object
	- Delegate object
		- The UI is *delegated* to this object

8

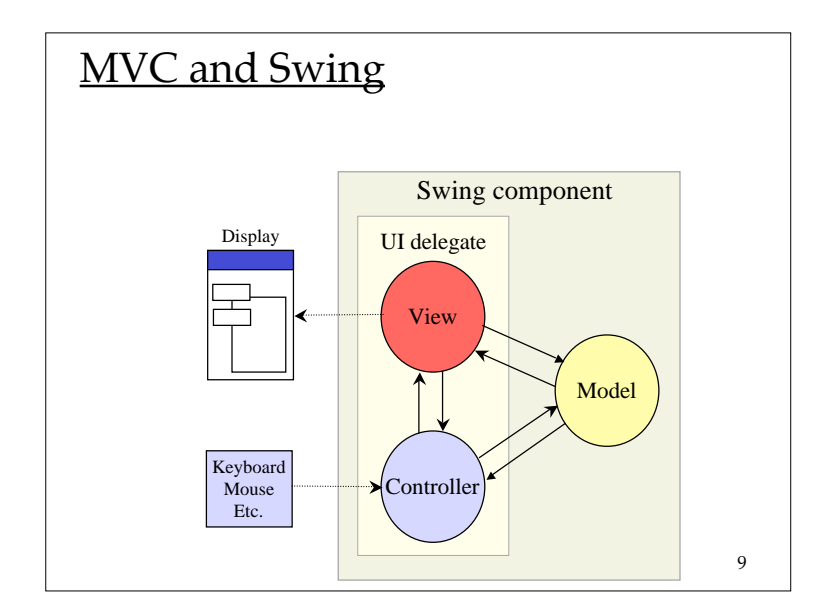

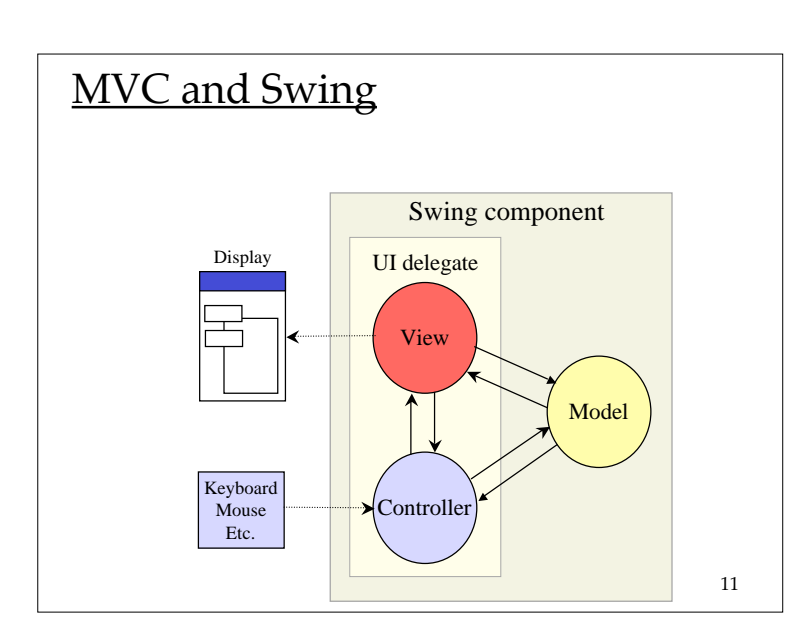

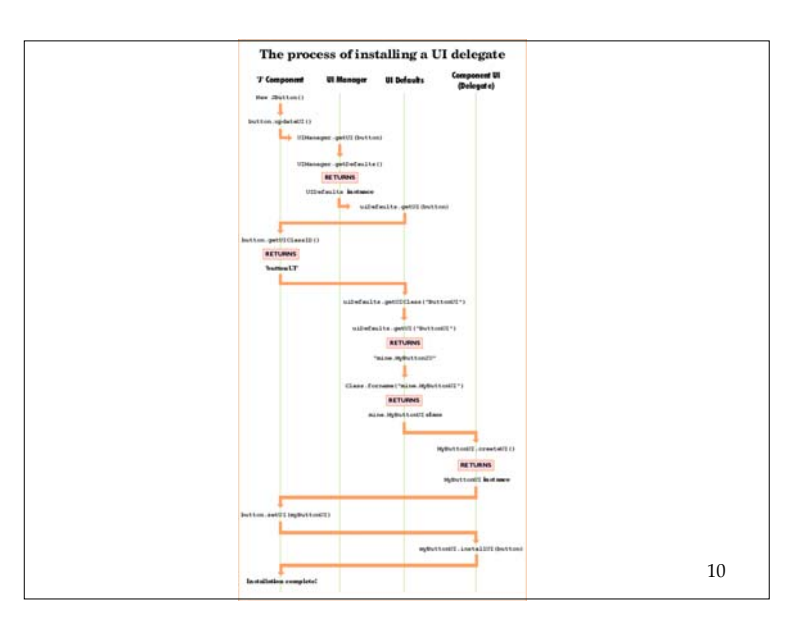

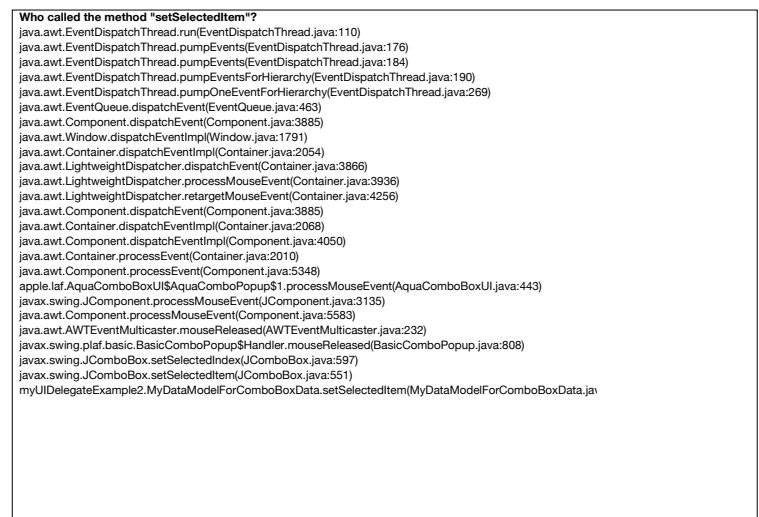

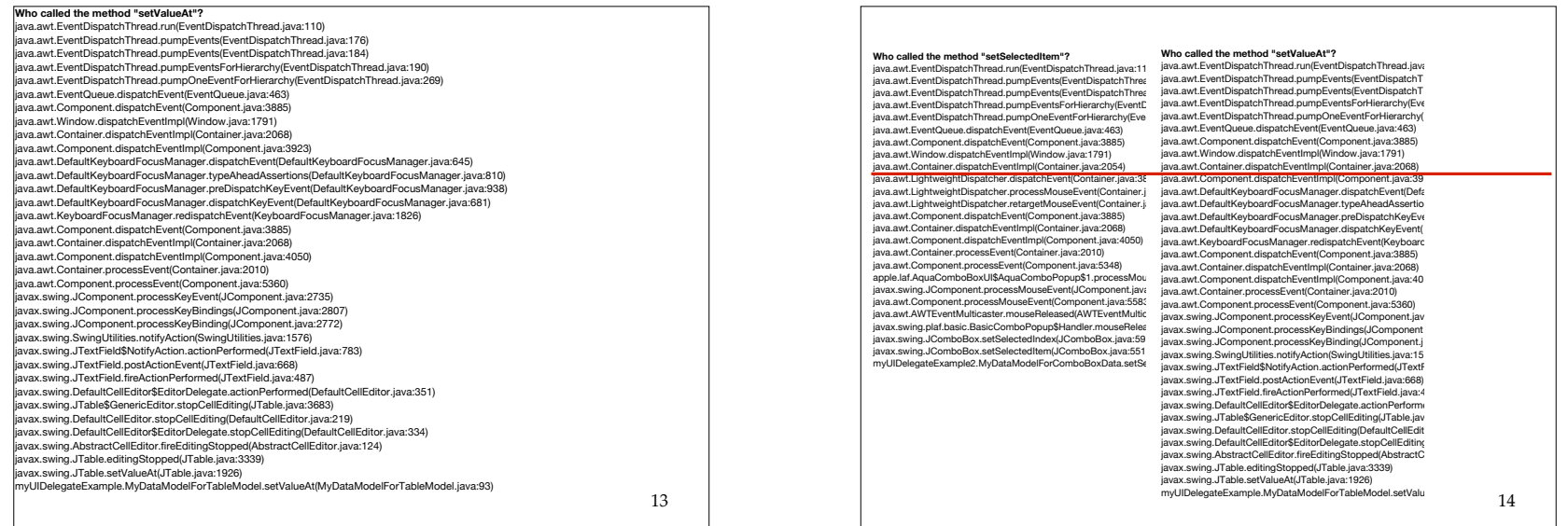